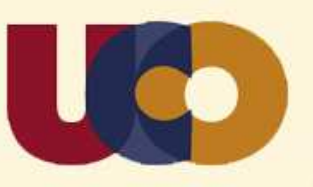

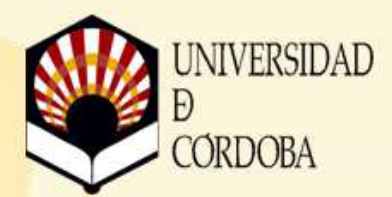

## Introducción al dibujo asistido por ordenador  **(2ª edición) AutoCAD 2013**

## **17 de febrero al 10 de abril de 2014 (Semipresencial)**

MACROAREA: Técnicas - CODIGO TCS: 2296/2

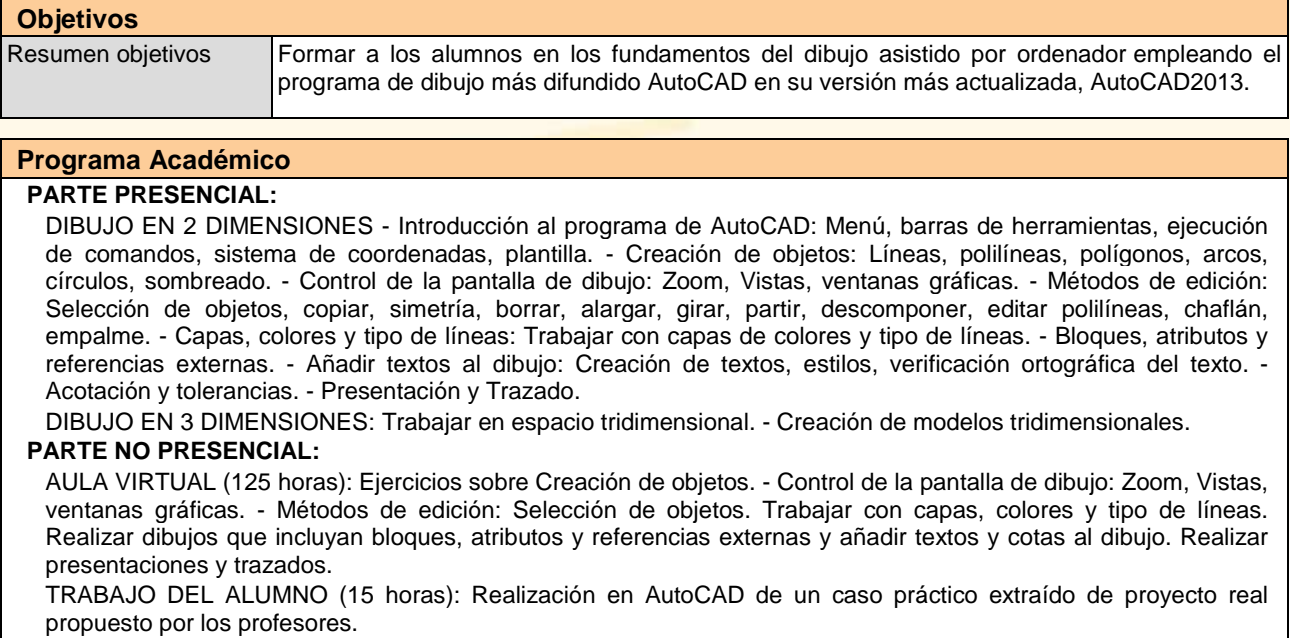

## **Profesorado:**

- D. Eduardo Gutiérrez de Ravé Agüera (Dpto. Ingeniería Gráfica y Geomática)
- D. Francisco Jiménez Hornero (Dpto. Ingeniería Gráfica y Geomática)

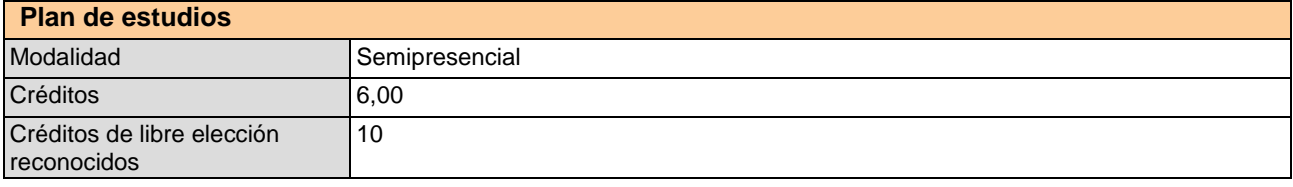

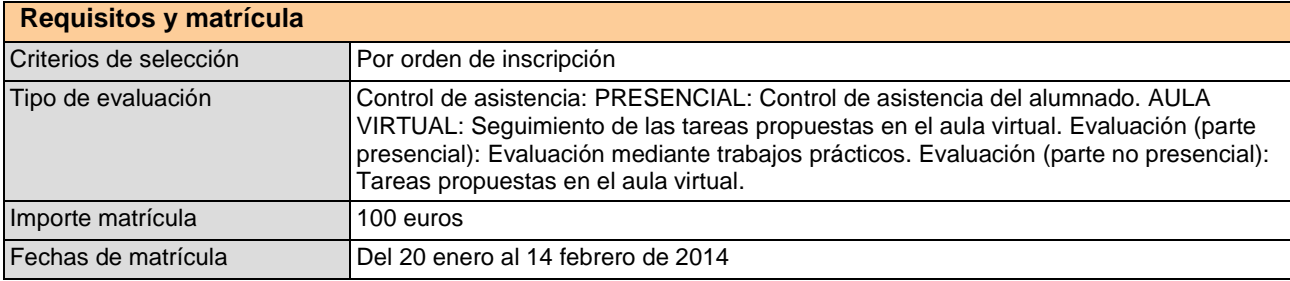

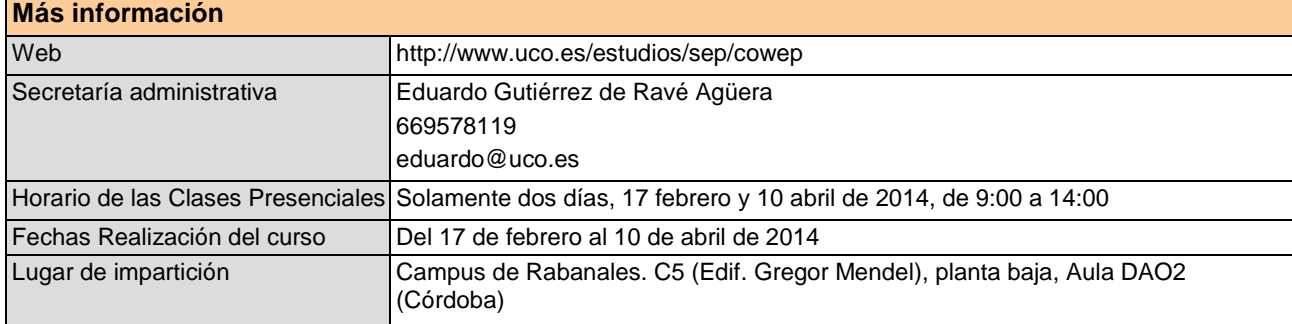